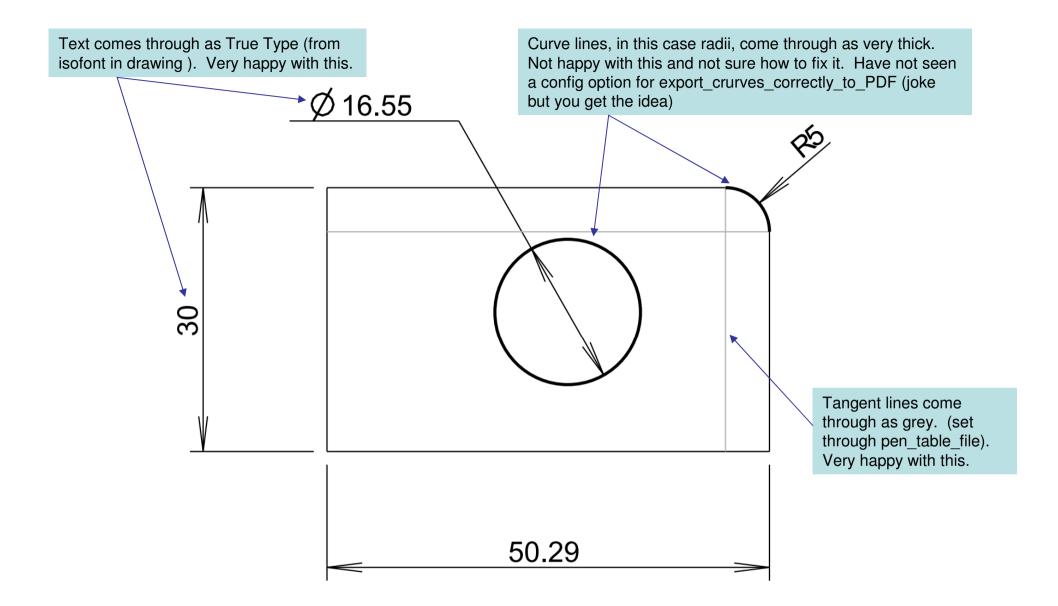

Comments on making a PDF from WF4 M100. Brent Drysdale. 10Sep2009.